### Introduction to YamboPy

Michael Atambo - Technical University of Kenya RASESMA 2023

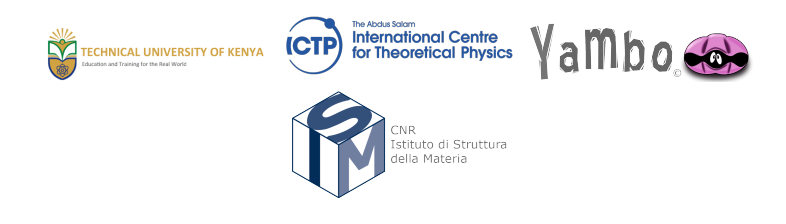

# Yambopy

- $\blacktriangleright$  This project provides python scripts to manage and postprocess quantum espresso and yambo calculation.
- $\blacktriangleright$  Can automate your calculations,
- $\triangleright$  provide post-processing capabilities
- $\blacktriangleright$  Visualization
- Input file manipulation, etc.
- Its FOSS! https://github.com/yambo-code/yambopy

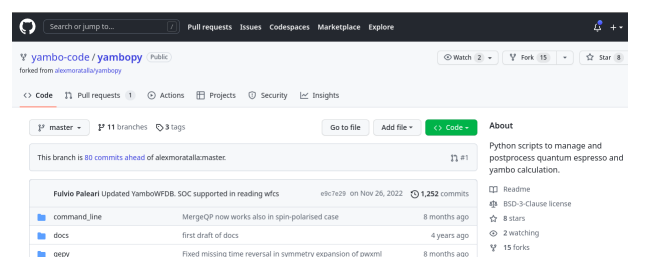

# Why?

- I Automation reduces **mistakes**.
- Increase the **pace** of your work.
- **Figh Througput studies.**
- ▶ Key: **reproducibility**, can we achieve this?

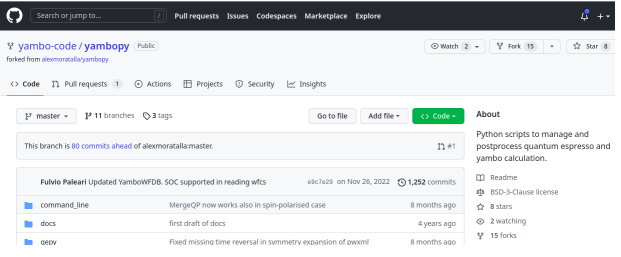

### Requirements

▶ These python scripts require **python3** 

- $\triangleright$  We will need:
	- 1. **yambopy**, Already Installed
	- 2. **yambo**, Installed
	- 3. **Quantum Espresso**, installed

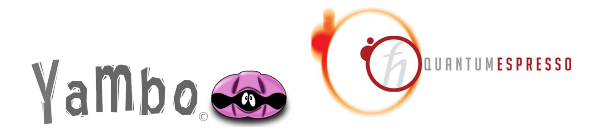

# Aims of this Exercise:

- $\triangleright$  We will work on the Convergences and Approximations tutorial: [click](https://www.yambo-code.eu/wiki/index.php/GW_tutorial._Convergence_and_approximations_(BN)) [here](https://www.yambo-code.eu/wiki/index.php/GW_tutorial._Convergence_and_approximations_(BN))
- $\blacktriangleright$  And the database tutorial: [click here](https://www.yambo-code.eu/wiki/index.php/Yambopy_tutorial:_Yambo_databases)
- $\blacktriangleright$  Finally the BSE exercise: [Click here](https://www.yambo-code.eu/wiki/index.php/Bethe-Salpeter_equation_tutorial._Optical_absorption_(BN))

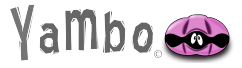

# Retreving the files:

 $\triangleright$  Copy the files to your home directory and work from there:

```
1 ~$ cp -r / media / ictpuser / smr3694 / ictptutor / yambopy / tutorial ~/
       tutorial
```
2 ~\$ cd ~/ tutorial

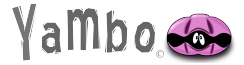

### Getting started

 $\triangleright$  You have to use spack to get the environment that provides yambopy:

```
1 ~$ spack load quantum - espresso
2 ~$ spack load yambo
3 ~$ spack load anaconda3
```
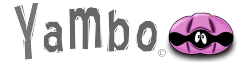

# Running yambopy:

#### $\blacktriangleright$  First exercise.

```
1 ~$ cd ~ tutorial / run_calculations
2 \times$ python gs bn . py -sn
3 ...
```
 $\blacktriangleright$  Follow the steps here: [click this](https://www.yambo-code.eu/wiki/index.php/GW_tutorial._Convergence_and_approximations_(BN))

▶ You will run QE followed by GW convergence

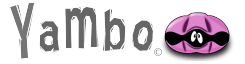

## Analysis:

 $\triangleright$  Yambopy provides the capability to read and analyze the yambo NetCDF databases, for this exercise, start from this directory:

```
1 ~$ cd ~ tutorial / databases_yambopy
 2 ~$ yambopy save - nscf BSE_saves / QE_saves / hBN . save
3 ...
```
 $\triangleright$  Continue with the tutorial: [click here](https://www.yambo-code.eu/wiki/index.php/Yambopy_tutorial:_Yambo_databases)

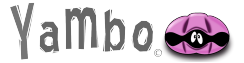

# BSE with Yambopy

- $\blacktriangleright$  This requires the first exercise to have been done
- $\blacktriangleright$  We continue from the first exercise's directory:

```
$ cd ~tutorial/run_calculations
   \cdot \cdot3 ...
```
 $\triangleright$  Continue with the instructions here: [click this](https://www.yambo-code.eu/wiki/index.php/Bethe-Salpeter_equation_tutorial._Optical_absorption_(BN))

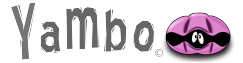

# Thanks

 $\blacktriangleright$  Thank you for your attention.

#### $\blacktriangleright$  questions?

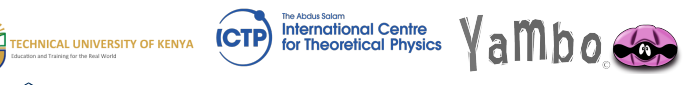

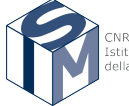

Istituto di Struttura della Materia